TKK Matematiikan laitos Arponen/Pursiainen

Mat-1.3651 Numerical Linear Algebra, spring 2008 (Numeerinen matriisilaskenta, kevät 2008)

Exercise 4 (14.2.2008)

These are held in the computer classroom Y339b (close to Y313). Please hand in the exercise marked with an asterisk (\*) either to the assistant's folder in front of U313 or latest at the beginning of the exercise. In addition to that, hand in the exercises marked with [Comp. hand-in] in the *next* exercise session (21st February, that is).

1.  $[Comp. \; hand-in]$  (hand in your answers to  $(d)$ ,  $(e)$ , and  $(f)$ .) Here you will study compression of information by the SVD. Load and draw the following picture in Matlab:

```
load clown.mat; % this is one of the demo files
whos; \% see what you loaded
image(X); % interprete the matrix X as an image
colormap(map); % fix the colours (try also colormap('grey');)
```
- (a) Compute the SVD of X.
- (b) Make the best "rank-k" approximations  $X_k := \sum_{j=1}^k \sigma_j u_j v_j^*$  $j$  for some  $k$ , at least  $k \in \{3, 7, 10, 20\}.$
- (c) Plot the approximations.
- (d) The storage: how much data is needed to construct  $X_k$ , compared to the amount of data in the original  $X$ ?
- (e) By looking at all singular values (plot them on a suitable scale), give your opinion on what would be a suitable  $k$ ? There is no optimal value, but consider the "visual quality"/storage value by your own eyes.
- (f) Assume you have sent over a network the data representing  $X_k$ . How would you update that approximation to  $X_{k+10}$ ?
- 2. Write a Matlab program which, given a real  $2 \times 2$  matrix A, plots the right singular vectors  $v_1$  and  $v_2$  in the unit circle and also the left singular vectors  $u_1$  and  $u_2$  in the appropriate ellipse. Apply your program to the  $2 \times 2$  matrices of Exercise 2, question 4:

(a) 
$$
\begin{pmatrix} 3 & 0 \\ 0 & -2 \end{pmatrix}
$$
, (b)  $\begin{pmatrix} 0 & 2 \\ 0 & 0 \\ 0 & 0 \end{pmatrix}$ , (c)  $\begin{pmatrix} 1 & 1 \\ 1 & 1 \end{pmatrix}$ .

3. [Comp. hand-in] Write a Matlab function [Q,R]=mgs(A) that computes a reduced QR factorization  $A = \hat{Q}\hat{R}$  of an  $m \times n$  matrix A with  $m \geq n$  using modified Gram-Schmidt orthogonalization. The output variables are a matrix  $Q \in \mathbb{C}^{m \times n}$  with orthonormal columns and a triangular matrix  $R \in \mathbb{C}^{n \times n}$ .

4. (a) Write a Matlab program that sets up a  $15 \times 40$  matrix with entries 0 everywhere except for the values 1 in the positions indicated in the picture below. The upper-leftmost 1 is in position  $(2, 2)$ , and the lower-rightmost 1 is in position (13, 39). This picture was produced with the command  $spy(A)$ .

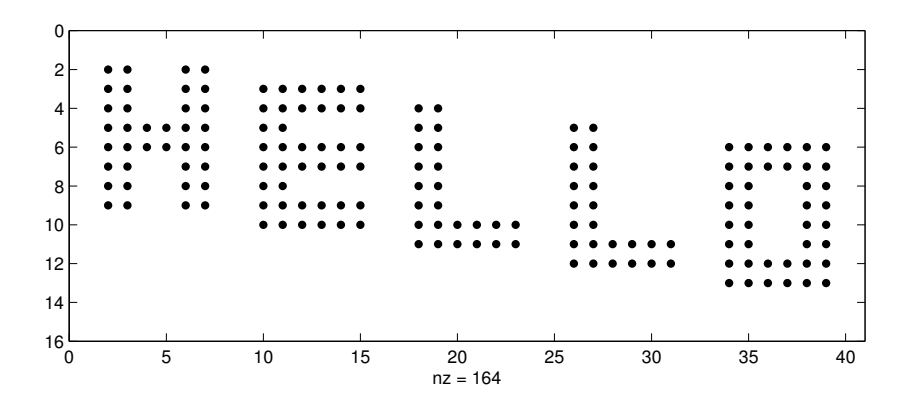

- (b) Call svd to compute the singular values of A. Plot these numbers using both plot and semilogy. What is the exact rank of  $A$ ? Can you see this in the computed singular values?
- (c) For  $i = 1$  to rank(A), construct the rank-i matrix B that is the best approximation to  $A$  in the 2-norm. Use the command  $pcolor(B)$  with colormap(gray) to create images of these various approximations.
- 5. (a) Write a Matlab function  $[W,R] = \text{house}(A)$  that computes an implicit representation of a full *QR* factorization  $A = QR$  of an  $m \times n$  matrix A with  $m \geq n$  using Householder reflections. The output variables are a lower-triangular matrix  $W \in \mathbb{C}^{m \times n}$  whose columns are the vectors  $v_k$ defining the successive Householder reflections, and a triangular matrix  $R \in \mathbb{C}^{n \times n}$ .
	- (b) Write a Matlab function  $\mathbb{Q}=\text{form}(V)$  that takes the matrix W produced by house as input and generates a corresponding  $m \times m$ orthogonal matrix Q.
- 6. [Comp. hand-in] Let  $Z$  be the matrix

$$
Z = \begin{pmatrix} 1 & 2 & 3 \\ 4 & 5 & 6 \\ 7 & 8 & 7 \\ 4 & 2 & 3 \\ 4 & 2 & 2 \end{pmatrix}.
$$

Compute three reduced  $QR$  factorizations of  $Z$  in Matlab: by the Gram-Schmidt routine mgs of Exercise 3, by the Householder routines house and formQ of Exercise 5, and by Matlab's built-in command  $[Q,R]=qr(Z,0)$ . Compare these three and comment on any differences you see.